# Department

# Broadening Intellectual Diversity in Visualization Research Papers

Bongshin Lee Microsoft Research

Kate Isaacs University of Arizona

Danielle Albers Szafir University of Colorado Boulder

G. E. Marai University of Illinois at Chicago Cagatay Turkay City, University of London

Melanie Tory Tableau Software

Sheelagh Carpendale Simon Fraser University

Alex Endert Georgia Tech

Editor: Theresa-Marie Rhyne, [theresamarierhyne@gmail.com](mailto:)

Abstract—Promoting a wider range of contribution types can facilitate healthy growth of the visualization community, while increasing the intellectual diversity of visualization research papers. In this paper, we discuss the importance of contribution types and summarize contribution types that can be meaningful in visualization research. We also propose several concrete next steps we can and should take to ensure a successful launch of the contribution types.

**WE AS A** visualization research community increasingly see the need for and use of visualization not only for exploring or analyzing data, but also for communicating insights extracted from the data or for explaining concepts and phenomena in the real world. However, we seem to be stuck in a narrow scope when evaluating contributions that a visualization research project can and

Date of current version 14 June 2019.

should make. For example, papers presenting novel interaction techniques for visualization often appear in nonvisualization conferences after (or with the fear of) being turned away from visualization venues, being labeled as "out of scope." We suggest that the current lens of five paper types used by several top visualization conferen- $\cos^{1-3}$  is a narrow view of possible research contributions that hinders us from demonstrating and realizing the full potential of visualization Digital Object Identifier 10.1109/MCG.2019.2914844 and realizing the fun potential of visualization<br>research. It may well be inhospitable to the people from other research communities or industries who successfully leverage visualizations in their research and practice.

In this paper, we discuss a broader range of contribution types than is currently accepted, with aims to promote healthy growth of the visualization community, to increase intellectual diversity, and to better demonstrate the value and impact of visualization research. We fully acknowledge the value of the visualization paper types,<sup>4</sup> particularly with respect to the paper writing and reviewing process. However, we also note that paper types are frequently applied as prescriptive: they tend to specify much of the paper structure and may not be well-suited to papers with less common contributions (e.g., those outlining new problem spaces) or papers that do not comply with the existing structures (e.g., practitioner-oriented applications). We assert that the lens of contribution types can give a broader scope to the types of papers that are considered acceptable (e.g., exciting and emerging research that does not fit exactly into a paper type) and can offer more transient and flexible criteria to evaluate visualization research.

After discussing the importance of contribution types, we describe five examples of contribution types that are rarely seen in visualization conferences. We offer the descriptions of these contribution types along with example papers, as well as a broader collection of contribution types that are seen more widely. We also argue that looking at visualization research through the contribution type lens would support the intellectual evolution and expansion of our community, opening up the possibility of seeing new contribution types we may not yet have imagined. We conclude with the discussion of concrete next steps the visualization community can take to ensure a successful implementation and application of the research contribution types.

# ROLE AND VALUE OF CONTRIBUTION TYPES

We consider a contribution to be some unit of knowledge that advances our understanding of visualization and can facilitate the growth of our field in new directions. This knowledge can be expressed through several forms including ideas, results, and discussions. The broad scope of a contribution can make it difficult to recognize and communicate knowledge across the visualization community. Inspired by the paper summarizing seven research contribution types in HCI $<sup>5</sup>$  we aim</sup> to clarify contributions both within the visualization research community and to newcomers through the discussion and articulation of contribution types.

We posit that considering contribution types would help our community in the following ways:

- 1. Enumerating types of contributions can familiarize community members with lines of research we do not normally produce or read, helping us recognize those contributions when we come across them.
- 2. Categorizing work into contribution types allows for greater flexibility in crafting academic papers. In particular, newcomers to the visualization community can more freely craft papers that combine typical visualization contributions with less-known ones, especially when they are bringing new methods from another research community.
- 3. Clearly stating contribution types in research papers can benefit authors, reviewers, and readers by providing shared expectations. It can help authors measure their contributions more objectively, and help reviewers more appropriately evaluate the work.
- 4. A wider range of contribution types can foster intellectual diversity by providing a more accessible method for integrating new kinds of research and perspectives on visualization both for newcomers and for established researchers.
- 5. Thinking about known contribution types may identify gaps and underrepresented lines of inquiry, and reveal new forms of contribution for the community to consider.

We note that a contribution type is separate from a paper or a paper type. A paper may present a single type of contribution (e.g., a new algorithm) or it may provide several types of contributions that are related to solving a single problem, such as the task and data abstractions, techniques, and evaluation that make up a design study. A paper should be evaluated by their relative advancement of knowledge in visualization.

## EXAMPLE CONTRIBUTION TYPES

We identified 25 contribution types reflective of visualization research (see Table 1), building on our own observations and conversations with the visualization community. We began discussing contribution types at the "Restructuring IEEE VIS for the Future" workshop $6$  held at the Banff International Research Station for Mathematical Innovation and Discovery (BIRS) in June 2018. Our discussion in a breakout session focused on broadening intellectual diversity in visualization research. We continued our discussion after the workshop and held a meetup at IEEE VIS 2018 to continue the conversation with a broader audience. While many of these contribution types capture common threads in current visualization research, several reflect new kinds of intellectual diversity often underrepresented or seen as outside of the scope offered by conventional paper types. We note that our discussion is within the scope of visualization research even though some contribution types have broader implications than visualization.

On the other hand, this list is not comprehensive and we believe no list ever could be. Our goal is to present a broad set of contributions that reflect the intellectual diversity present in the field, but spread across multiple venues and communities of practice. These contribution types illustrate growing interdisciplinary areas that provide promising avenues for broadening the intellectual knowledge base that serves as the foundation for our community.

We here describe five examples of these contribution types—Lessons from Failure, Mechanism, Interaction Technique, New Domain and Problem, and Vision—that visualization research frequently contributes to but that currently have limited representation at visualization conferences.

#### Lessons From Failure Contributions

Visualization papers typically report only successes (e.g., visualization techniques that successfully solve problems, empirical studies with statistically significant results). Failures rarely see the light of day, even though some failed experiences can provide incredibly useful insight for future design and research. Other disciplines routinely analyze and report on their failures. One example is civil engineering (e.g., Collings

2008). There would be a public outcry if engineers did not investigate and report the causes of a bridge failure. We argue that visualization should do the same, welcoming the papers with valuable lessons from failed experiences.

Closer to our own discipline, there is clear evidence of the value in learning from failures (e.g., popularity of this topic in recent workshops<sup>7,8</sup>). We note that not all unsuccessful projects are worthy of being shared; for example, if they did not adhere to known design guidelines and principles or they repeated well-known mistakes. Good lessons from failure contributions should document the reasoning behind the research and why it could reasonably have been expected to succeed, and then analyze the reasons behind the failure and lessons for future projects.

Examples:

- D. Collings, "Lessons from historical bridge failures," Proceedings of the Institution of Civil Engineers-Civil Engineering, 2008, pp. 20–27.
- T. Lau, "Why programming-by-demonstration systems fail: Lessons learned for usable AI," AI Magazine, vol. 30, no. 4, 2009, pp. 65–67.
- D. Balfanz, G. Durfee, D. K. Smetters, and R.E. Grinter, "In Search of Usable Security: Five Lessons from the Field," IEEE Security & Privacy, vol. 2, no. 5, 2004, pp. 19–24.
- S. H. Kim, J. S. Yi, and N. Elmqvist, "Oopsydaisy: failure stories in quantitative evaluation studies for visualizations," Proceedings of the Fifth Workshop on Beyond Time and Errors: Novel Evaluation Methods for Visualization, 2014, pp. 142–146.

#### Mechanism Contributions

Traditional graphical perception studies try to determine the right visualization for a given data type and task. However, this perspective excludes understanding why a particular visualization might work well in some scenarios (and why it may not work well in others). Such generalizable insight requires contributions that enumerate the perceptual and cognitive mechanisms at play in a visualization. These contributions hypothesize why people interpret visualized data the way they do or how they make decisions with data. They provide designers with generalizable insight into what makes a visualization effective

#### Table 1. Types of contributions for visualization research.

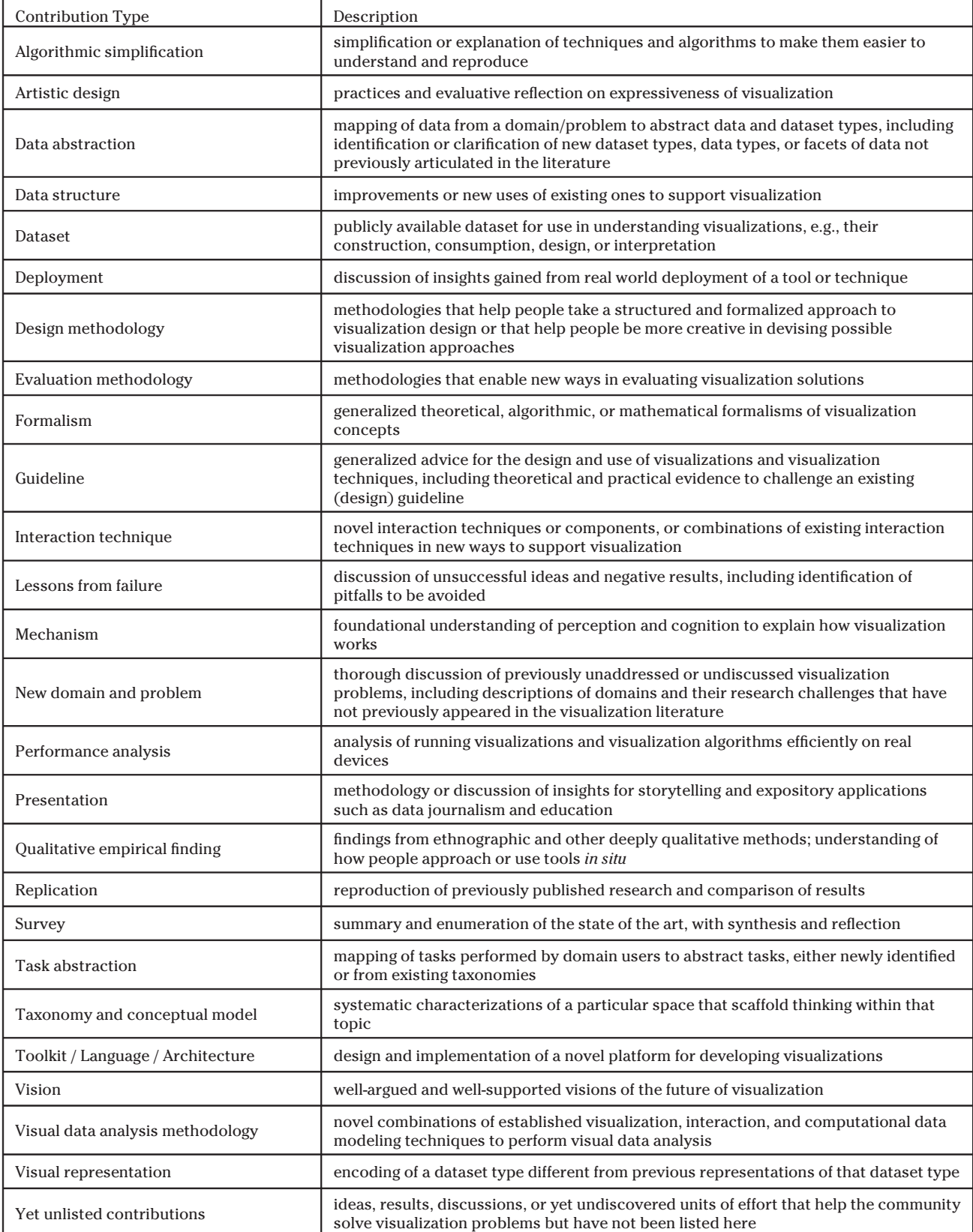

grounded in the ways people process visualized data, and enable designers to predict what might make a new design effective for a given task.

Crossovers with vision science (e.g., Borkin et al., 2013) and cognitive science (e.g., Padilla et al., 2018) offer theories and methods that enable mechanism contributions. However, these kinds of experiments are traditionally seen as external to visualization as they often require studies that exchange complexity for control, using smaller datasets, short timespans, more systematic modeling, or other techniques more closely correlated with cognitive science than HCI. We argue that these contributions are central to visualization research: they differ from traditional evaluations by connecting experimental outcomes with analyst capabilities.

Examples:

- M. A. Borkin, A. A. Vo, Z. Bylinskii, P. Isola, S. Sunkavalli, A. Oliva, and H. Pfister, "What makes a visualization memorable?," IEEE Transactions on Visualization and Computer Graphics, vol. 19, no. 12, 2013, pp. 2306–2315.
- R. A. Rensink, "On the prospects for a science of visualization." Handbook of Human-Centric Visualization, Springer, 2014, pp. 147–175.
- L. M. Padilla, S. H. Creem-Regehr, M. Hegarty, and J. K. Stefanucci, "Decision making with visualizations: a cognitive framework across disciplines," Cognitive Research: Principles and Implications, vol. 3, no. 1, 2018, pp. 29–53.
- D. A. Szafir, S. Haroz, M. Gleicher, and S. Franconeri, "Four types of ensemble coding in data visualizations," Journal of Vision, vol. 16, no. 5, 2016, 11:1–19.
- T. M. Green, W. Ribarsky, and B. Fisher, "Building and applying a human cognition model for visual analytics," Information Visualization, vol. 8, no. 1, 2009, pp. 1–13.

Interaction Technique Contributions

User interaction is a central component of many visualizations. People reason and communicate through interaction with data, fostering cognitive processes of knowledge generation.<sup>9</sup> Interaction is particularly important when we engage with large and complex datasets because many tasks can no longer be completed using static images alone. Several researchers have

explicitly advocated more careful interaction design, further research about novel visualization interactions, and the characterization of successful interaction. $10,11$  Due to the importance of user interaction, the visualization community would benefit from more clearly articulating when contributions are made based on interaction rather than a novel visual encoding technique.

Characterizing contributions made by an interaction technique enables papers to articulate novel methods, paradigms, user tasks, modalities, and implementations. While interaction in visualizations depends on the visual representation being interacted with, this contribution type focuses less on the novelty of the representation, but more on novel ways that people can interact with data through these representations. We posit that interaction technique contributions can lead to new discoveries in helping people make sense of data through the lens of interactivity.

Examples:

- H. Xia, N. Henry Riche, F. Chevalier, B. De Araujo, and D. Wigdor, "DataInk: Direct and creative data-oriented drawing," Proceedings of the 2018 CHI Conference on Human Factors in Computing Systems, 2018, Paper No. 223.
- M. Cordeil, A. Cunningham, T. Dwyer, B. H. Thomas, and K. Marriott, "ImAxes: Immersive axes as embodied affordances for interactive multivariate data visualization," Proceedings of the 30th Annual ACM Symposium on User Interface Software and Technology, 2017, pp. 71–83.
- J. Jo, S. L'Yi, B. Lee, and J. Seo, "TouchPivot: Blending WIMP & post-WIMP interfaces for data exploration on tablet devices," Proceedings of the 2017 CHI Conference on Human Factors in Computing Systems, 2017, pp. 2660–2671.
- T. Gao, M. Dontcheva, E. Adar, Z. Liu, and K. G. Karahalios, "DataTone: Managing ambiguity in natural language interfaces for data visualization," Proceedings of the 28th Annual ACM Symposium on User Interface Software and Technology, 2015, pp. 489–500.
- Z. Lu, M. Fan, Y. Wang, J. Zhao, M. Annett, and D. Wigdor, "InkPlanner: Supporting Prewriting via Intelligent Visual Diagramming," IEEE Transactions on Visualization and Computer Graphics, vol. 25, no. 1, 2019, pp. 277–287.

#### New Domain and Problem Contributions

As any field matures, the work published in that field gradually evolves from large, exciting strides to incremental improvements. Yet, visualization has a history of successful continuous growth through the introduction of new domains and problems. For example, the advent of scientific visualization correlates with the introduction of spatial data from science and engineering into the landscape of graphics applications, and the advent of information visualization correlates with the introduction of tabular, tree, hierarchical, and text data into the landscape of spatial data. In contrast, resistance to the introduction of new domains and problems can truly limit growth. Moreover, the unconditional acceptance of a particular theory or guideline can further stunt the growth of a field. For example, the unconditional adoption of the overview-first design paradigm can alienate domain scientists and journalists who operate under a details first workflow (Luciani et al., 2019).

We argue that the introduction of new domains and problems is a valuable contribution to our field and should be recognized as such. A new domain and problem contribution would describe the domain in which the problem appears. For example, consider the problem of visualizing sets of data that have a semantically significant spatial organization, yet are not spatially adjacent (Collins et al., 2009), with instantiations in machine translation, geospatial applications, or sets of research articles on a timeline. As another example, consider the search-first paradigm (van Ham and Perer, 2009) and its instantiation in large citation networks. While these two examples were published in the visualization literature, they were accepted at the time on the basis of the technical solutions they proposed.

Examples:

- C. Collins, G. Penn, and S. Carpendale, "Bubble sets: Revealing set relations with isocontours over existing visualizations," IEEE Transactions on Visualization and Computer Graphics, vol. 15, no. 6, 2009, pp. 1009–1016.
- F. van Ham and A. Perer, "Search, show context, expand on demand: Supporting large graph exploration with degree-of-interest,"

IEEE Transactions on Visualization and Computer Graphics, vol. 15, no. 6, 2009, pp. 953–960. T. Luciani, A. Burks, C. Sugiyama, J. Komperda, and G. E. Marai, "Details-First, Show Context, Overview Last: Supporting Exploration of Viscous Fingers in Large-Scale Ensemble Simulations," IEEE Transactions on Visualization and Computer Graphics, vol. 25, no. 1, 2019, pp. 1225–1235.

#### Vision Contributions

Another way of giving a boost to a mature research community, which is in danger of being stagnant, is to provide well-argued and wellsupported visions of the future of the community to inspire the people in the community by providing new research agenda and forward-thinking ideas. Based on the combination of experience, imagination, and wisdom, they can cover nontraditional topics, viewpoints, and perspectives that bring something new to visualization research and practice without reporting a new research project.

We acknowledge that papers with vision contributions may not be as common as those with other research contributions. On the other hand, they tend to become seminal papers, making a high impact to the community. For example, Illuminating the Path (Cook and Thomas, 2005) played a critical role in establishing the Visual Analytics research and has been cited more than 2300 times (as of February 2019).

Examples:

- G. D. Abowd, "What next, ubicomp?: celebrating an intellectual disappearing act," Proceedings of the 2012 ACM Conference on Ubiquitous Computing, 2012, pp. 31–40.
- M. Weiser, "The computer for the 21st century," Mobile Computing and Communications Review, vol. 3, no. 3, 1999, pp. 3–11.
- K. A. Cook and J. J. Thomas, "Illuminating the path: The research and development agenda for visual analytics," National Visualization and Analytics Center, 2005.
- A. van Dam, "Post-WIMP user interfaces," Communications of the ACM, vol., 40, no. 2, 1997, pp. 63–67.
- C. Johnson, "Top scientific visualization research problems," IEEE Computer Graphics and Applications, vol. 24, no. 4, 2004, pp. 13–17.

# POSSIBILITY OF NEW CONTRIBUTION TYPES

We argue that considering visualization research through the lens of contribution types is likely to facilitate a more receptive and open attitude in how we, as visualization researchers, reflect on the contributions of our research. Thinking in terms of contributions prompts us to clearly articulate how a piece of research advances our current understanding of visualization and empowers us in arguing explicitly for the diverse ways that our research contributes to the field. The flexible nature of contribution types also enables researchers to combine multiple types of contributions in a single paper with varying levels of significance.

We expect that this open-ended, flexible attitude will also foster a culture where visualization researchers are empowered to think broadly in terms of how a piece of research can advance visualization science. An open attitude toward contributions will make the community more receptive and agile in proposing and recognizing new contribution types, and more proactive in investigating how other scientific disciplines articulate their contributions and to learn from them. We argue that such dynamic, adaptive, and responsive mechanisms are critical in building a research discipline that evolves and advances organically as new challenges and scientific questions emerge.

### NEXT STEPS

We acknowledge that 25 contribution types are too numerous to be immediately applicable. We, however, note that this article is a very first step to initiate conversation and discussion around contribution types as a plausible way to broaden intellectual diversity of visualization research. We believe that there are several concrete next steps we (either as an individual or as the visualization community) and conference committees (e.g., executive committee, steering committee, and organizing committee) can take to implement and apply a wider range of contribution types.

Actions for individuals and the community:

1. Especially when reviewing a paper, embrace an openness to novel and different types of contributions and explicitly discourage quick

rejects that are based on bad fit with the current paper types.

- 2. Incorporate contribution types into student training and education. Encourage students to think about contributions at the time of conceiving research ideas and incorporate the discussion of contributions in visualization and research methods courses.
- 3. Extend and refine the list of contribution types while collecting more examples. Group contribution types that addresses common facets of visualization research so that they are more easily understood by the community at large. We are keeping a list of contribution types along with exemplar papers at [https://vis-contribution-types.github.io.](https://vis-contribution-types.github.io)
- 4. Monitor papers with visualization contributions published in nonvisualization-centric venues (e.g., SIGCHI, UIST, IEEE VR, SIGGRAPH, SIGKDD, SIGMOD, SAP, ICML, and NeurIPS) and workshops to identify additional contribution types and refine enumerated ones.
- 5. Develop criteria and guidelines for evaluating papers with novel contribution types or papers that have multiple types of contributions and follow those criteria during the review process.
- 6. Encourage the visualization community to contribute to the ongoing discussion started with this viewpoint article.

Actions for conference committees:

- 7. Encourage authors to declare their contributions, including under Precision Conference Solutions, the conference management system adopted by several visualization conferences. The conference management system should also allow the introduction of new contribution types from the authors.
- 8. Educate reviewers about a wider range of possible contributions and about the criteria for evaluating papers with diverse contribution types. Where possible, route papers with nonstandard contributions to a trained pool of reviewers, including reviewers from outside of the traditional research community.
- 9. Monitor the path of papers with nonstandard contributions during the review process, and where necessary, appoint shepherd reviewers to work with first-time paper authors to help

establish and bridge expectations around such contributions.

With restructuring IEEE VIS efforts underway, further consideration of the contribution types and next steps is particularly timely. We invite the visualization community both as authors and as reviewers to reflect on what contribution types are present, how they can be better communicated and evaluated, and other possible steps we can take to continue healthy growth of the visualization community.

# ACKNOWLEDGMENT

The authors would like to thank E. K. Choe, P. Parsons, T. Munzner, and M. Promann for their thoughtful feedback on the initial draft and also thank the participants of the "Broadening Intellectual Diversity of Visualization Research Papers" meetup held at IEEE VIS 2018 for their discussion and input. In addition, the authors thank the external reviewers for their detailed and constructive comments.

# $\blacksquare$  REFERENCES

- 1. "InfoVis Paper Types," 2019. [Online]. Available: [http://](http://ieeevis.org/year/2019/info/call-participation/infovis-paper-types) [ieeevis.org/year/2019/info/call-participation/infovis](http://ieeevis.org/year/2019/info/call-participation/infovis-paper-types)[paper-types](http://ieeevis.org/year/2019/info/call-participation/infovis-paper-types)
- 2. "SciVis Paper Types," 2019. [Online]. Available: [http://](http://ieeevis.org/year/2019/info/call-participation/scivis-paper-types) [ieeevis.org/year/2019/info/call-participation/scivis](http://ieeevis.org/year/2019/info/call-participation/scivis-paper-types)[paper-types](http://ieeevis.org/year/2019/info/call-participation/scivis-paper-types)
- 3. "VAST Paper Types," 2019. [Online]. Available[:http://](http://ieeevis.org/year/2019/info/call-participation/vast-paper-types) [ieeevis.org/year/2019/info/call-participation/vast-paper](http://ieeevis.org/year/2019/info/call-participation/vast-paper-types)[types](http://ieeevis.org/year/2019/info/call-participation/vast-paper-types)
- 4. T. Munzner, "Process and pitfalls in writing information visualization research papers," Information Visualization. Berlin, Heidelberg: Springer, pp. 134–153, 2008.
- 5. J. O. Wobbrock and J. A. Kientz, "Research contributions in human-computer interaction," Interactions, vol. 23, no. 3, pp. 38–44, 2016.
- 6. "Restructuring IEEE VIS for the Future j Banff International Research Station," 2018. [Online]. Available: [https://www.birs.ca/events/2018/2-day](https://www.birs.ca/events/2018/2-day-workshops/18w2230)[workshops/18w2230](https://www.birs.ca/events/2018/2-day-workshops/18w2230)
- 7. J. E. Froehlich, M. Kay, J. E. Larsen, and E. Thomaz, "Disasters in personal informatics: The unpublished stories of failure and lessons learned." in Proc. ACM

Int. Joint Conf. Pervasive Ubiquitous Comput., Adjunct Publication, 2014, pp. 673–678.

- 8. L. Müller, M. Budde, N. Weibel, E. A. Spencer, M. Beigl, and D. Norman, "Learning from failure: Designing for complex sociotechnical systems," in Proc. ACM Int. Joint Conf. Pervasive Ubiquitous Comput./Proc. ACM Int. Symp. Wearable Comput., 2017, pp. 988–991.
- 9. W. A. Pike, J. Stasko, R. Chang, and T. A. O'connell, "The science of interaction," Inf. Visualization, vol. 8, no. 4, pp. 263–274, 2009.
- 10. N. Elmqvist, A. V. Moere, H. C. Jetter, D. Cernea, H. Reiterer, and T. J. Jankun-Kelly, "Fluid interaction for information visualization," Inf. Visualization, vol. 10, no. 4, pp. 327–340, 2011.
- 11. B. Lee, P. Isenberg, N. H. Riche, and S. Carpendale, "Beyond mouse and keyboard: Expanding design considerations for information visualization interactions," IEEE Trans. Visualization Comput. Graph., vol. 18, no. 12, pp. 2689–2698, Dec. 2012.

**Bongshin Lee** is a senior researcher at Microsoft Research. Contact her at [bongshin@microsoft.com](mailto:).

Kate Isaacs is an assistant professor at the University of Arizona. Contact her at [kisaacs@cs.arizona.edu.](mailto:)

**Danielle Albers Szafir** is an assistant professor at the University of Colorado Boulder. Contact her at [danielle.szafir@colorado.edu](mailto:).

G. E. Marai is an associate professor at the University of Illinois at Chicago. Contact her at [gmarai@uic.](mailto:) [edu](mailto:).

**Cagatay Turkay** is a senior lecturer at City, University of London. Contact him at [cagatay.turkay@city.ac.uk.](mailto:)

**Melanie Tory** is a staff user researcher at Tableau Software. Contact her at [mtory@tableau.com.](mailto:)

**Sheelagh Carpendale** is a professor at Simon Fraser University. Contact her at [sheelagh@sfu.ca.](mailto:)

Alex Endert is an assistant professor at Georgia Tech. Contact him at [endert@gatech.edu.](mailto:)

Contact department editor Theresa-Marie Rhyne at [theresamarierhyne@gmail.com](mailto:).